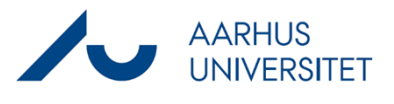

This is a guide for using Reminders in your case handling.

Reminders functions by adding reminder dates on a case, on which you have to send a reminder of a reply, or if you have set a deadline in order to continue your case handling.

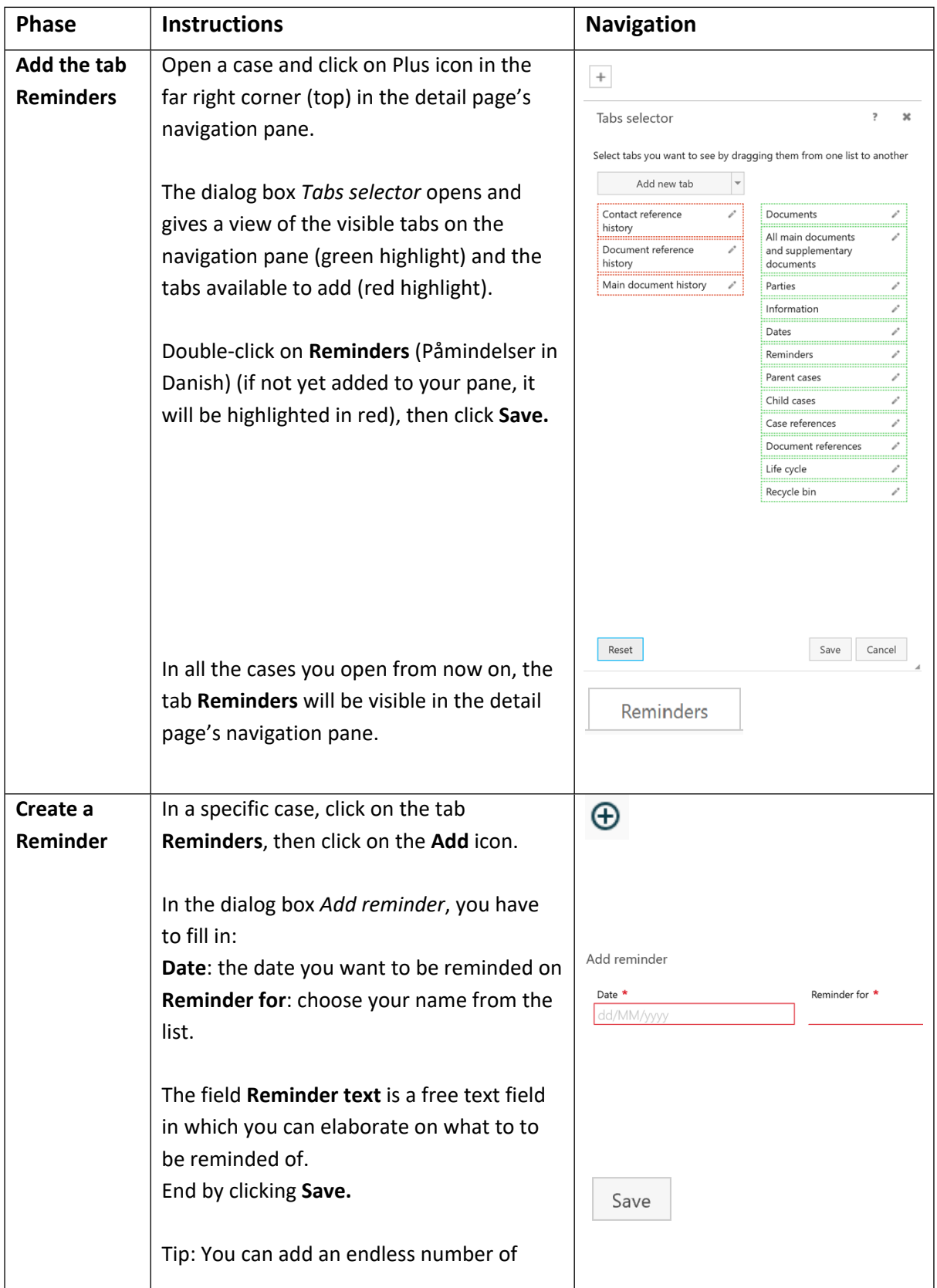

## Guide for WorkZone

## **Reminders**

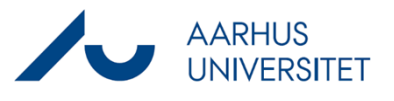

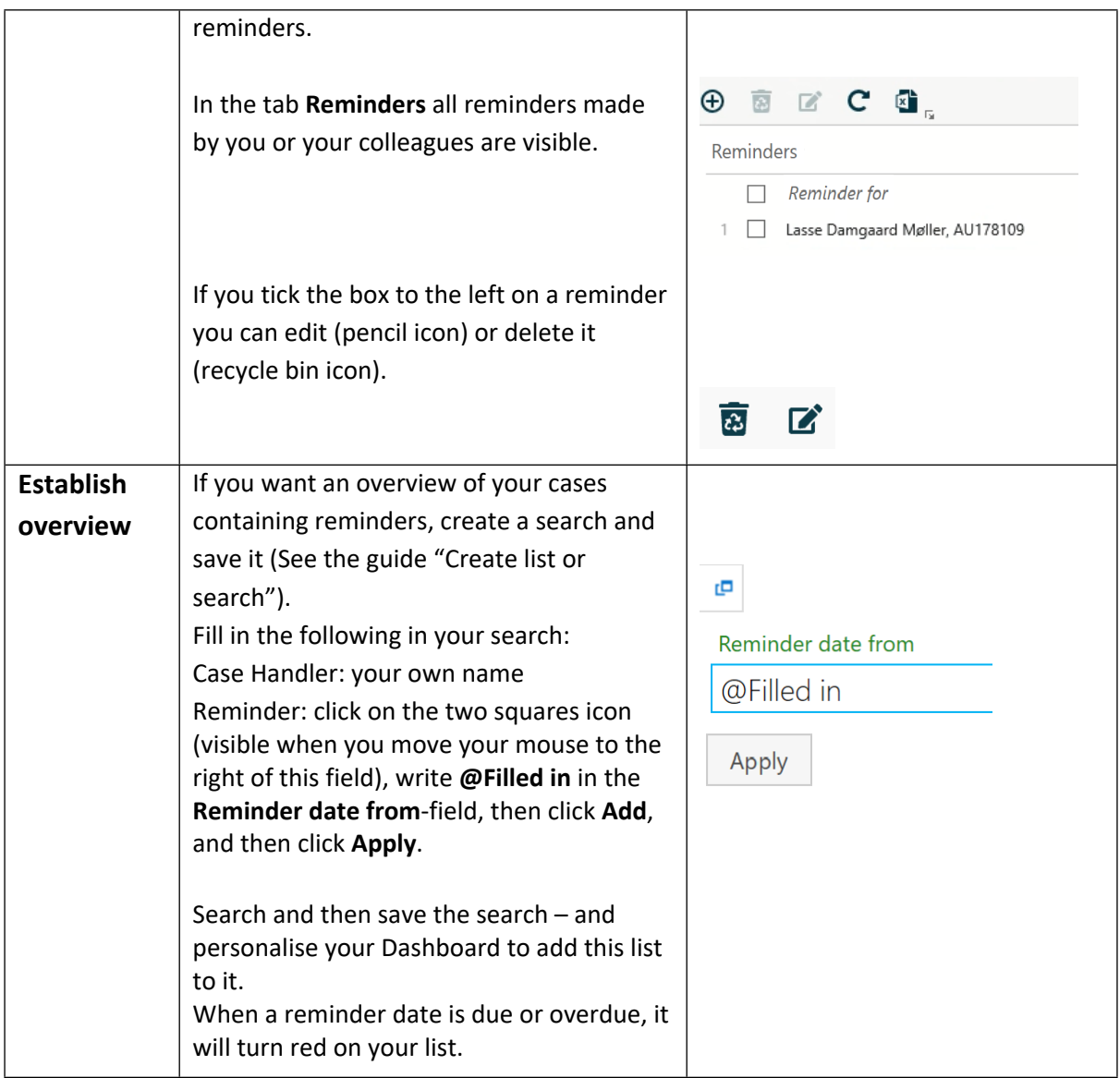